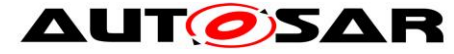

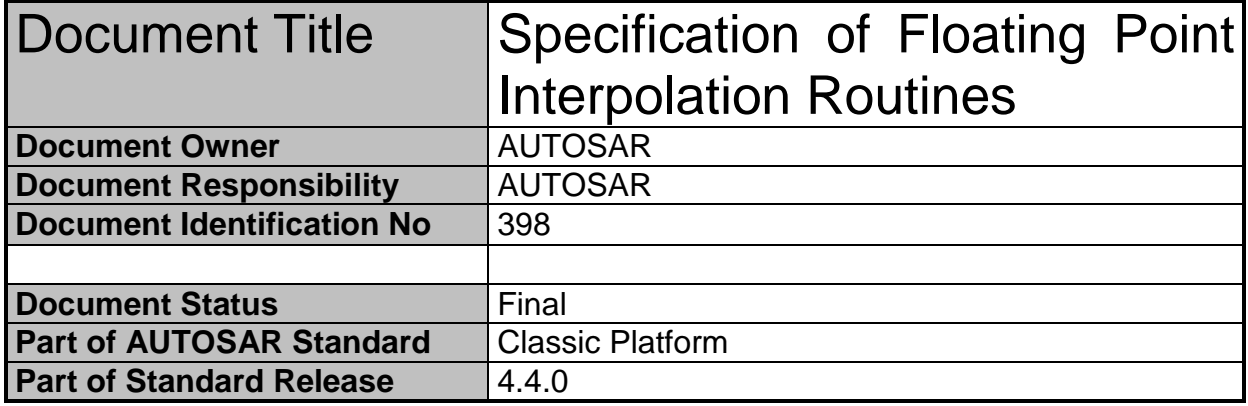

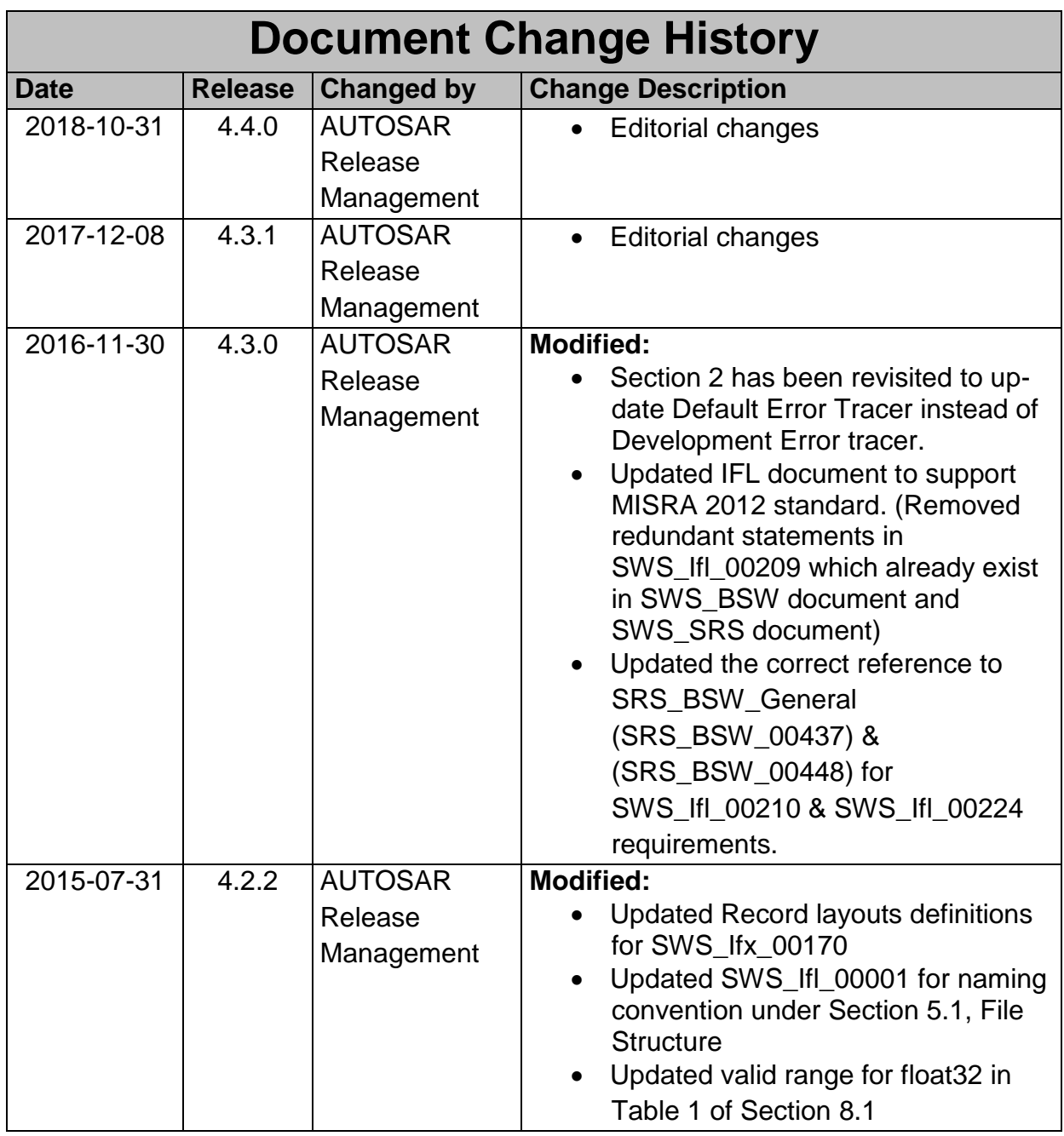

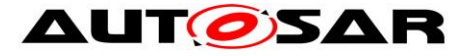

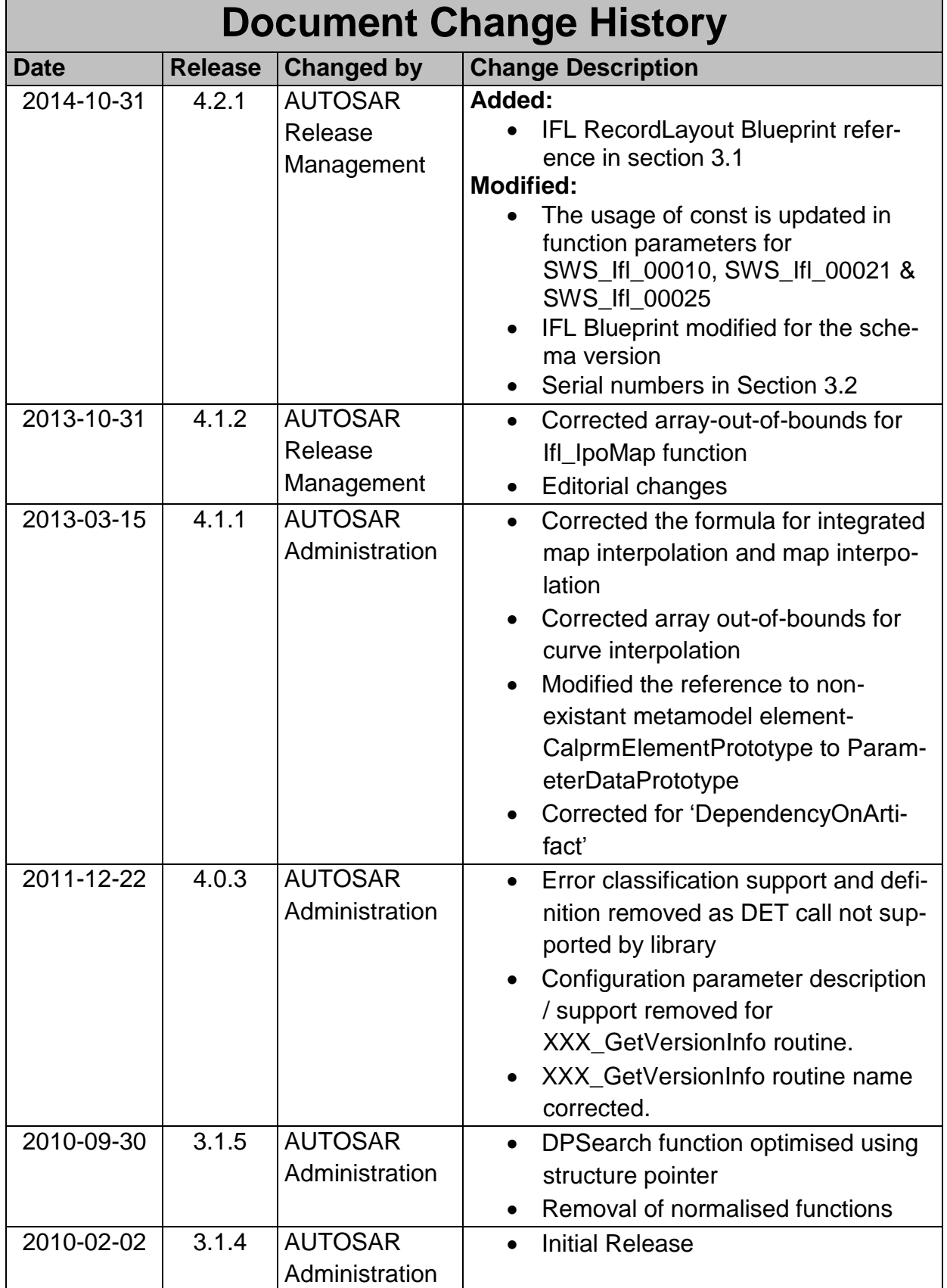

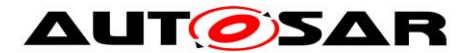

#### **Disclaimer**

This work (specification and/or software implementation) and the material contained in it, as released by AUTOSAR, is for the purpose of information only. AUTOSAR and the companies that have contributed to it shall not be liable for any use of the work.

The material contained in this work is protected by copyright and other types of intellectual property rights. The commercial exploitation of the material contained in this work requires a license to such intellectual property rights.

This work may be utilized or reproduced without any modification, in any form or by any means, for informational purposes only. For any other purpose, no part of the work may be utilized or reproduced, in any form or by any means, without permission in writing from the publisher.

The work has been developed for automotive applications only. It has neither been developed, nor tested for non-automotive applications.

The word AUTOSAR and the AUTOSAR logo are registered trademarks.

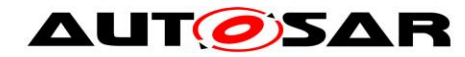

# **Table of Contents**

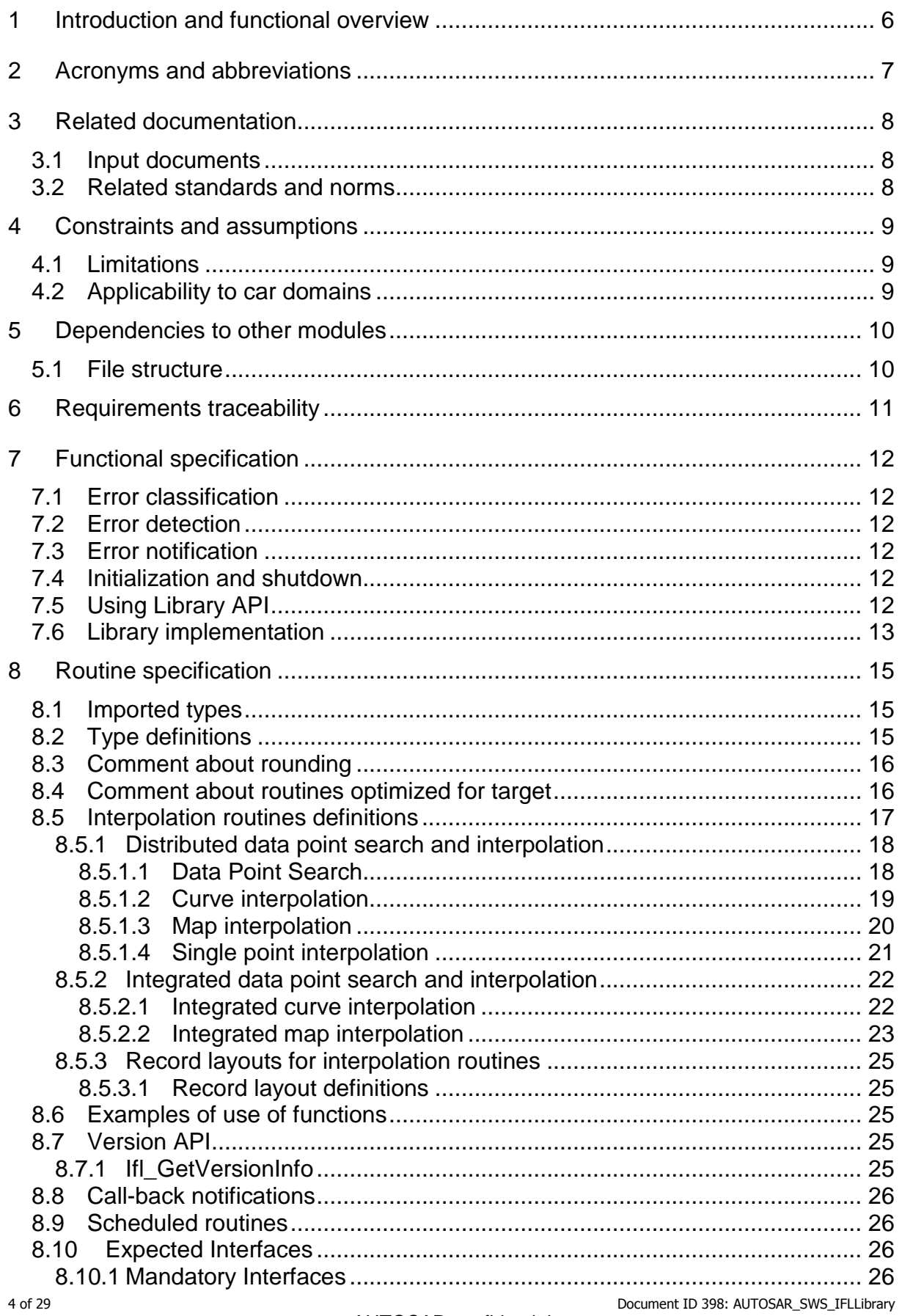

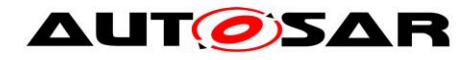

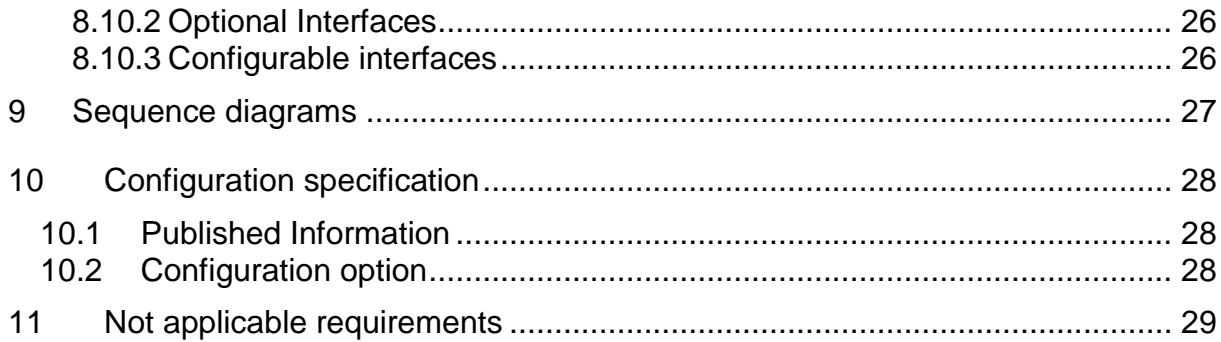

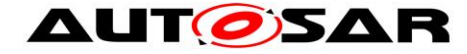

# <span id="page-5-0"></span>**1 Introduction and functional overview**

AUTOSAR Library routines are the part of system services in AUTOSAR architecture and below figure shows position of AUTOSAR library in layered architecture.

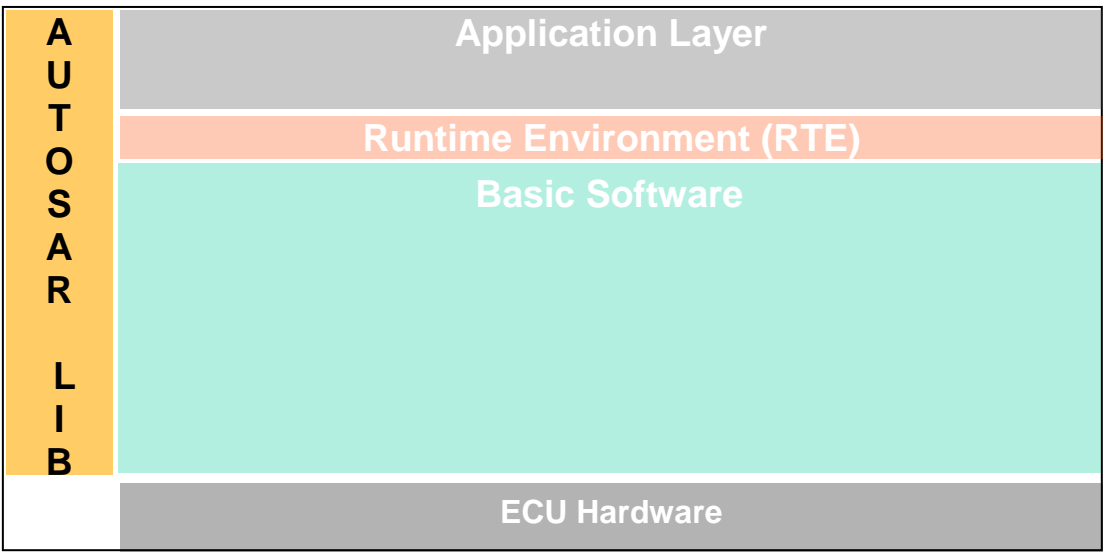

**Figure : Layered architecture**

This specification specifies the functionality, API and the configuration of the AU-TOSAR library dedicated to interpolation and lookup routines for floating point values.

The interpolation library contains the following routines:

- Distributed data point search and interpolation
- Integrated data point search and interpolation

All routines are re-entrant. They may be used by multiple runnables at the same time.

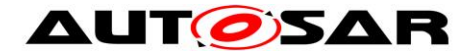

# <span id="page-6-0"></span>**2 Acronyms and abbreviations**

Acronyms and abbreviations, which have a local scope and therefore are not contained in the AUTOSAR glossary, must appear in a local glossary.

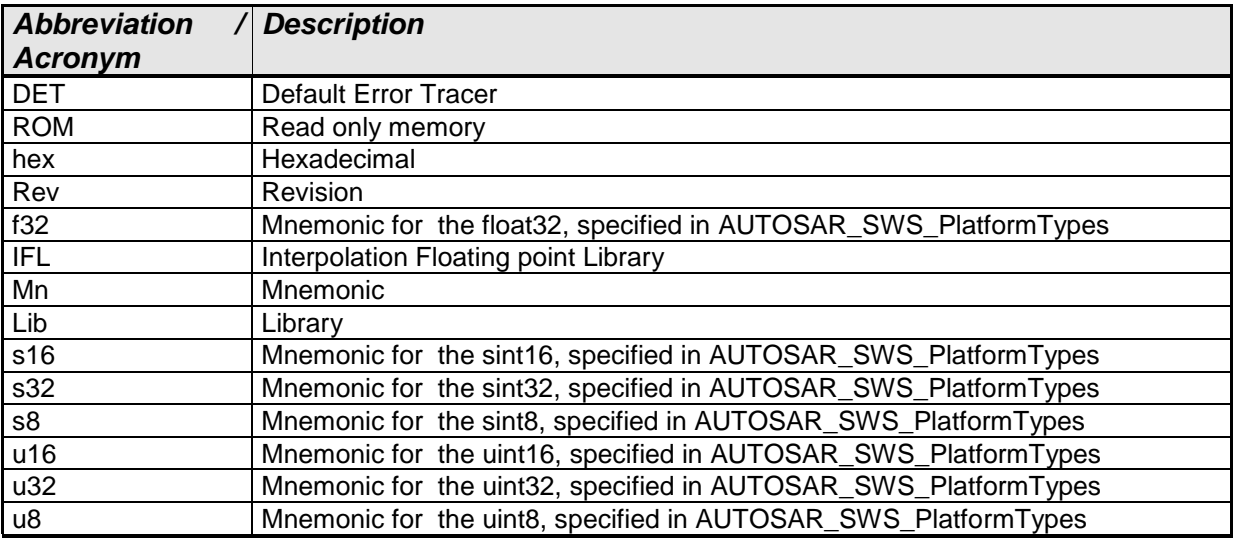

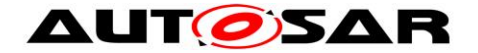

# <span id="page-7-1"></span><span id="page-7-0"></span>**3 Related documentation**

### **3.1 Input documents**

- <span id="page-7-4"></span>[1] List of Basic Software Modules, AUTOSAR\_TR\_BSWModuleList.pdf
- [2] Layered Software Architecture, AUTOSAR\_EXP\_LayeredSoftwareArchitecture.pdf
- <span id="page-7-3"></span>[3] General Requirements on Basic Software Modules, AUTOSAR\_SRS\_BSWGeneral.pdf
- [4] Specification of ECU Configuration, AUTOSAR\_TPS\_ECUConfiguration.pdf
- [5] Basic Software Module Description Template, AUTOSAR\_TPS\_BSWModuleDescriptionTemplate.pdf
- [6] Specification of Platform Types, AUTOSAR\_SWS\_PlatformTypes.pdf
- [7] Specification of Standard Types, AUTOSAR\_SWS\_StandardTypes.pdf
- [8] Requirement on Libraries, AUTOSAR\_SRS\_Libraries.pdf
- [9] Specification of Memory Mapping, AUTOSAR\_SWS\_MemoryMapping.pdf
- [10] IFL RecordLayout Blueprint, AUTOSAR\_MOD\_IFL\_RecordLayout\_Blueprint.arxml

## <span id="page-7-2"></span>**3.2 Related standards and norms**

[11] ISO/IEC 9899:1990 Programming Language – C

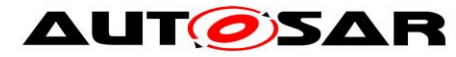

# <span id="page-8-1"></span><span id="page-8-0"></span>**4 Constraints and assumptions**

## **4.1 Limitations**

<span id="page-8-2"></span>No limitations.

## **4.2 Applicability to car domains**

No restrictions.

# <span id="page-9-1"></span><span id="page-9-0"></span>**5 Dependencies to other modules**

## **5.1 File structure**

**[SWS\_Ifl\_00001]** [The Ifl module shall provide the following files:

• C files, Ifl <name>.c used to implement the library. All C files shall be prefixed with 'Ifl '.

Implementation & grouping of routines with respect to C files is recommended as per below options and there is no restriction to follow the same.

Option 1 : <Name> can be function name providing one C file per function, eg.: Ifl\_IntIpoMap\_f32f32\_f32.c etc.

Option 2 : <Name> can have common name of group of functions:

- 2.1 Group by object family: eq.: Ifl\_IpoCur.c, Ifl\_DPSearch.c
- 2.2 Group by routine family: eg.: Ifl\_IpoMap.c
- 2.3 Group by method family: eg.: Ifl\_Ipo.c etc.
- 2.4 Group by other methods: (individual grouping allowed)

Option 3 : <Name> can be removed so that single C file shall contain all Ifl functions, eg.: Ifl.c.

Using above options gives certain flexibility of choosing suitable granularity with reduced number of C files. Linking only on-demand is also possible in case of some options.

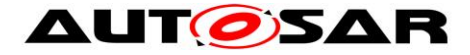

# <span id="page-10-0"></span>**6 Requirements traceability**

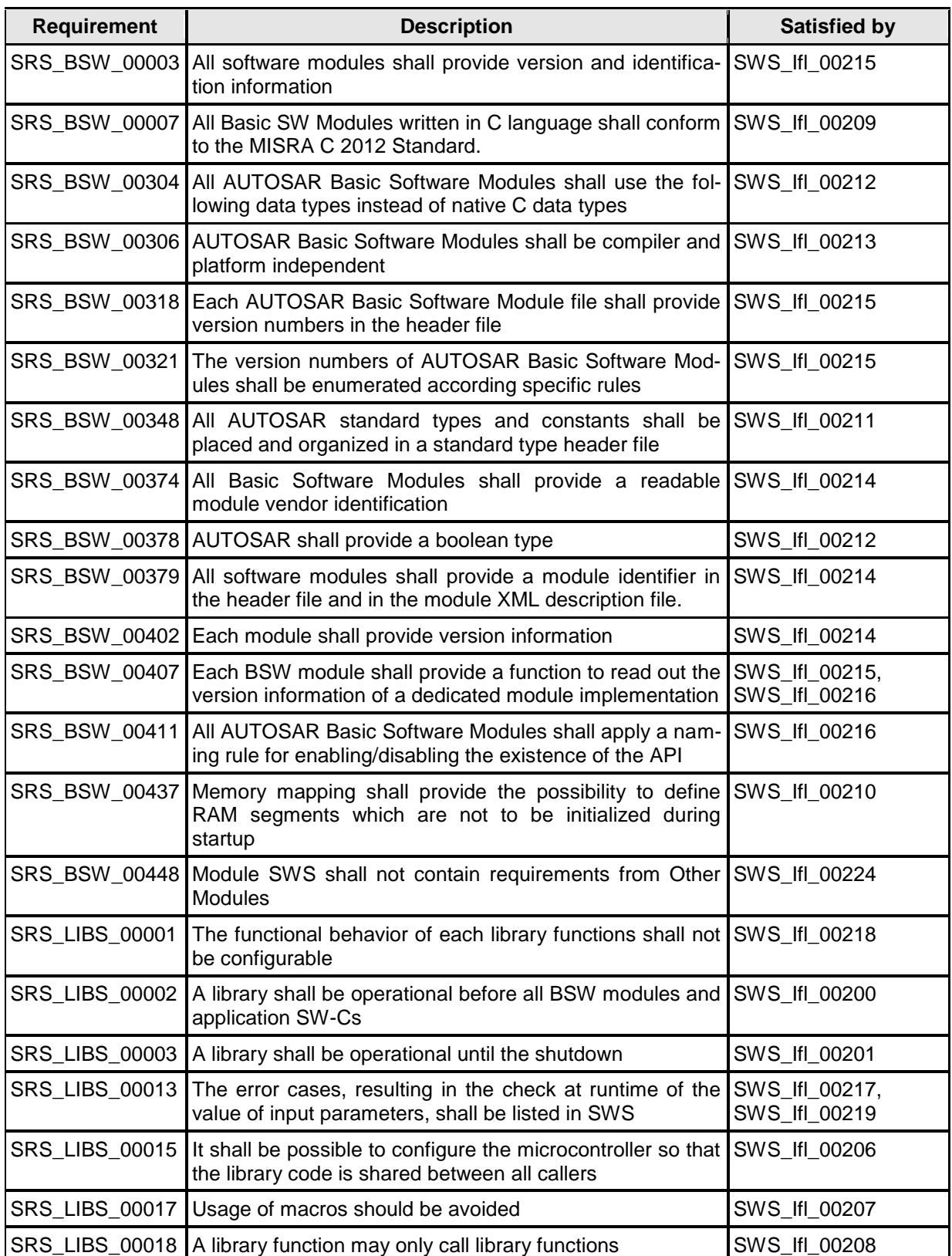

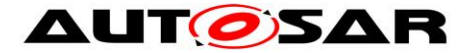

# <span id="page-11-1"></span><span id="page-11-0"></span>**7 Functional specification**

## **7.1 Error classification**

**[SWS\_Ifl\_00223]** [No error classification definition as DET call not supported by li $brary | ()$ 

## <span id="page-11-2"></span>**7.2 Error detection**

**[SWS\_Ifl\_00219]** [Error detection: Function should check at runtime (both in production and development code) the value of input parameters, especially cases where erroneous value can bring to fatal error or unpredictable result, if they have the values allowed by the function specification. All the error cases shall be listed in SWS and the function should return a specified value (in SWS) that is not configurable. This value is dependant of the function and the error case so it is determined case by case.

If values passed to the routines are not valid and out of the function specification,

then such error are not detected. | (SRS\_LIBS\_00013)

E.g. If passed value > 32 for a bit-position

or a negative number of samples of an axis distribution is passed to a routine.

## <span id="page-11-3"></span>**7.3 Error notification**

**[SWS Ifl 00217]** [The functions shall not call the DET for error notification.  $\vert$ (SRS\_LIBS\_00013)

## <span id="page-11-4"></span>**7.4 Initialization and shutdown**

**[SWS\_Ifl\_00200]** [Ifl library shall not require initialization phase. A Library function may be called at the very first step of ECU initialization, e.g. even by the OS or EcuM, thus the library shall be ready. | (SRS\_LIBS\_00002)

**[SWS Ifl 00201]** [Ifl library shall not require a shutdown operation phase.  $\vert$ (SRS\_LIBS\_00003)

## <span id="page-11-5"></span>**7.5 Using Library API**

Ifl API can be directly called from BSW modules or SWC. No port definition is required. It is a pure function call.

The statement 'Ifl.h' shall be placed by the developer or an application code generator but not by the RTE generator

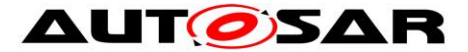

Using a library should be documented. if a BSW module or a SWC uses a Library, the developer should add an Implementation-DependencyOnArtifact in the BSW/SWC template.

minVersion and maxVersion parameters correspond to the supplier version. In case of AUTOSAR library, these parameters may be left empty because a SWC or BSW module may rely on a library behaviour, not on a supplier implementation. However, the SWC or BSW modules shall be compatible with the AUTOSAR platform where they are integrated.

## <span id="page-12-0"></span>**7.6 Library implementation**

**[SWS\_Ifl\_00206]** [The Ifl library shall be implemented in a way that the code can be shared among callers in different memory partitions.  $\vert$  (SRS LIBS 00015)

**[SWS\_Ifl\_00207]** [Usage of macros should be avoided. The function should be declared as function or inline function. Macro #define should not be used.  $\vert$ (SRS\_LIBS\_00017)

**[SWS Ifl 00208]** [A library function can call other library functions because all library functions shall be re-entrant. A library function shall not call any BSW modules functions, e.g. the DET. | (SRS\_LIBS\_00018)

**[SWS\_Ifl\_00209]** [The library, written in C programming language, should conform to the MISRA C Standard. Please refer to SWS\_BSW\_00115 for more details. ⌋ (SRS\_BSW\_00007)

**ISWS\_IfI\_002101 [Each AUTOSAR library Module implementation <library>\*.c and** <library>\*.h shall map their code to memory sections using the AUTOSAR memory mapping mechanism. | (SRS BSW 00437)

**[SWS\_Ifl\_00211] [Each AUTOSAR library Module implementation <library>\*.c. that** uses AUTOSAR integer data types and/or the standard return, shall include the header file StandardTypes.h. | (SRS\_BSW\_00348)

**[SWS\_Ifl\_00212]** [All AUTOSAR library Modules should use the AUTOSAR data types (integers, boolean) instead of native C data types, unless this library is clearly identified to be compliant only with a platform. J (SRS\_BSW\_00304, SRS\_BSW\_00378)

**ISWS Ifl\_002131** [All AUTOSAR library Modules should avoid direct use of compiler and platform specific keyword, unless this library is clearly identified to be compliant only with a platform. eg. #pragma, typeof etc. | (SRS\_BSW\_00306)

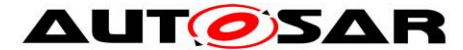

**[SWS\_Ifl\_00220]** [If input value is less than first distribution entry then first value of the distribution array shall be returned or used in the interpolation routines. If input value is greater than last distribution entry then last value of the distribution array shall be returned or used in the interpolation routines.  $\vert$  ()

**[SWS\_Ifl\_00221]** [Axis distribution passed to Ifl routines shall have strong monotony sequence.  $|()$ 

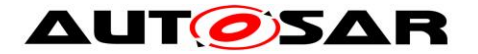

# <span id="page-14-1"></span><span id="page-14-0"></span>**8 Routine specification**

## **8.1 Imported types**

In this chapter, all types included from the following modules are listed:

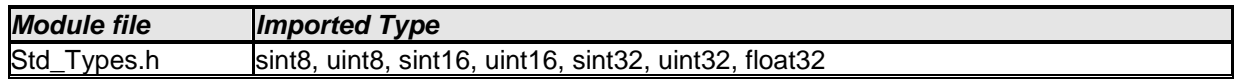

It is observed that since the sizes of the integer types provided by the C language are implementation-defined, the range of values that may be represented within each of the integer types will vary between implementations.

Thus in order to improve the portability of the software these types are defined in PlatformTypes.h [AUTOSAR SWS PlatformTypes]. The following mnemonic are used in the library routine names.

| <b>Size</b>     | <b>Platform Type</b> | <b>Mnemonic</b> | Range                   |
|-----------------|----------------------|-----------------|-------------------------|
| unsigned 8-Bit  | boolean              | <b>NA</b>       | [ TRUE, FALSE ]         |
| signed 8-Bit    | sint <sub>8</sub>    | s8              | $-128, 127$             |
| signed 16-Bit   | sint <sub>16</sub>   | s <sub>16</sub> | -32768, 32767           |
| signed 32-Bit   | sint <sub>32</sub>   | s32             | -2147483648, 2147483647 |
| unsigned 8-Bit  | uint <sub>8</sub>    | u8              | [0, 255]                |
| unsigned 16-Bit | uint16               | u16             | [0, 65535]              |
| unsigned 32-Bit | uint <sub>32</sub>   | u32             | 0,4294967295            |
| 32-Bit          | float <sub>32</sub>  | f32             | [-3.4028235E38,         |
|                 |                      |                 | 3.4028235E381           |

**Table 1: Mnemonic for Base Types**

As a convention in the rest of the document:

- mnemonics will be used in the name of the routines (using <InType> that means Type Mnemonic for Input )
- The real type will be used in the description of the prototypes of the routines (using <InTypeMn1> or <OutType>).

# <span id="page-14-2"></span>**8.2 Type definitions**

Structure definition:

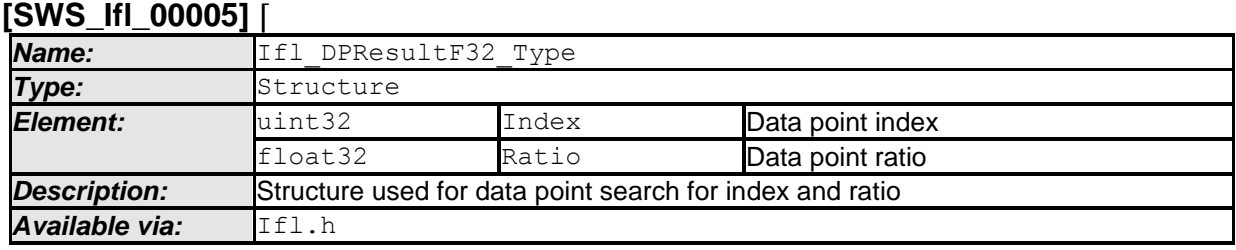

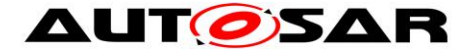

#### **[SWS\_Ifl\_00006]**⌈

Ifl\_DPResultF32\_Type structure shall not be read/write/modified by the user directly. Only Ifl routines shall have access to this structure.

<span id="page-15-0"></span> $\vert$ ()

### **8.3 Comment about rounding**

Two types of rounding can be applied: Results are 'rounded off', it means:

- $0 \leq X \leq 0.5$  rounded to 0
- $\bullet$  0.5  $\lt = X \lt 1$  rounded to 1
- $-0.5 < X \le 0$  rounded to 0
- $-1 < X < = -0.5$  rounded to  $-1$

Results are rounded towards zero.

- $0 \leq X \leq 1$  rounded to 0
- <span id="page-15-1"></span> $\bullet$   $-1 < X < 0$  rounded to 0

### **8.4 Comment about routines optimized for target**

The routines described in this library may be realized as regular routines or inline functions. For ROM optimization purposes, it is recommended that the c routines be realized as individual source files so they may be linked in on an as-needed basis.

For example, depending on the target, two types of optimization can be done:

- Some routines can be replaced by another routine using integer promotion.
- Some routines can be replaced by the combination of a limiting routine and a routine with a different signature.

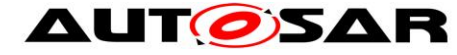

## <span id="page-16-0"></span>**8.5 Interpolation routines definitions**

Interpolation between two given points is calculated as shown below.

result = 
$$
y_0 + (y_1 - y_0) \cdot \frac{x - x_0}{x_1 - x_0}
$$

where: X is the input value  $x0 =$  data point before X  $x1$  = data point after X  $v0 =$  value at  $x0$  $y1 =$  value at  $x1$ 

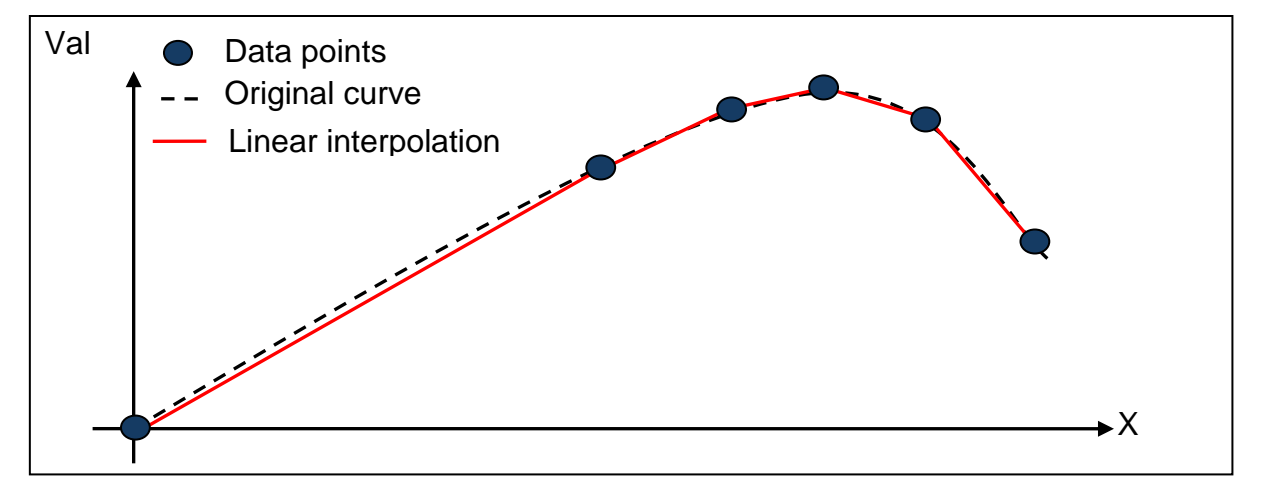

**Figure : Linear interpolation**

Data point arrays can be grouped as one array or one structure for all elements as shown below.

```
one array for all elements :
```
float32 Curve\_f32 []={5,0.0,10.0,26.0,36.0,64.0,1.0,12.0,17.0,11.0,6.0};

one structure for all elements :

struct

- { uint32  $N = 5$ ;
	- float32 X[] ={0.0,10.0,26.0,36.0,64.0};
	- float32 Y[] = $\{1.0, 12.0, 17.0, 11.0, 6.0\}$ ;
- } Curve\_f32;

where, number of samples  $= 5$ 

X axis distribution =  $0.0$  to  $64.0$ 

Y axis distribution =  $1.0$  to  $6.0$ 

Interpolation routines accepts arguments separately to support above scenarios. Routine call example is given below for array and structure grouping respectively.

Example :

17 of 29 Document ID 398: AUTOSAR\_SWS\_IFLLibrary float32 Ifl\_IntIpoCur\_f32\_f32 (15, Curve\_f32[0], &Curve\_f32[1], &Curve\_f32[6]); float32 Ifl\_IntIpoCur\_f32\_f32 (15, Curve\_f32.N, &Curve\_f32.X, &Curve\_f32.Y);

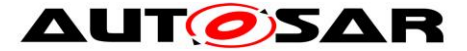

Interpolation can be calculated in two ways as shown below:

- 1. Distributed data point search and interpolation
- 2. Integrated data point search and interpolation

#### <span id="page-17-0"></span>**8.5.1 Distributed data point search and interpolation**

In this interpolation method data point search (e.g. index and ratio) is calculated using routine Ifl\_DPSearch\_f32 which returns result structure Ifl\_DPResultF32\_Type. It contains index and ratio information. This result can be used by curve interpolation and map interpolation.

#### <span id="page-17-1"></span>**8.5.1.1 Data Point Search [SWS\_Ifl\_00010]** ⌈

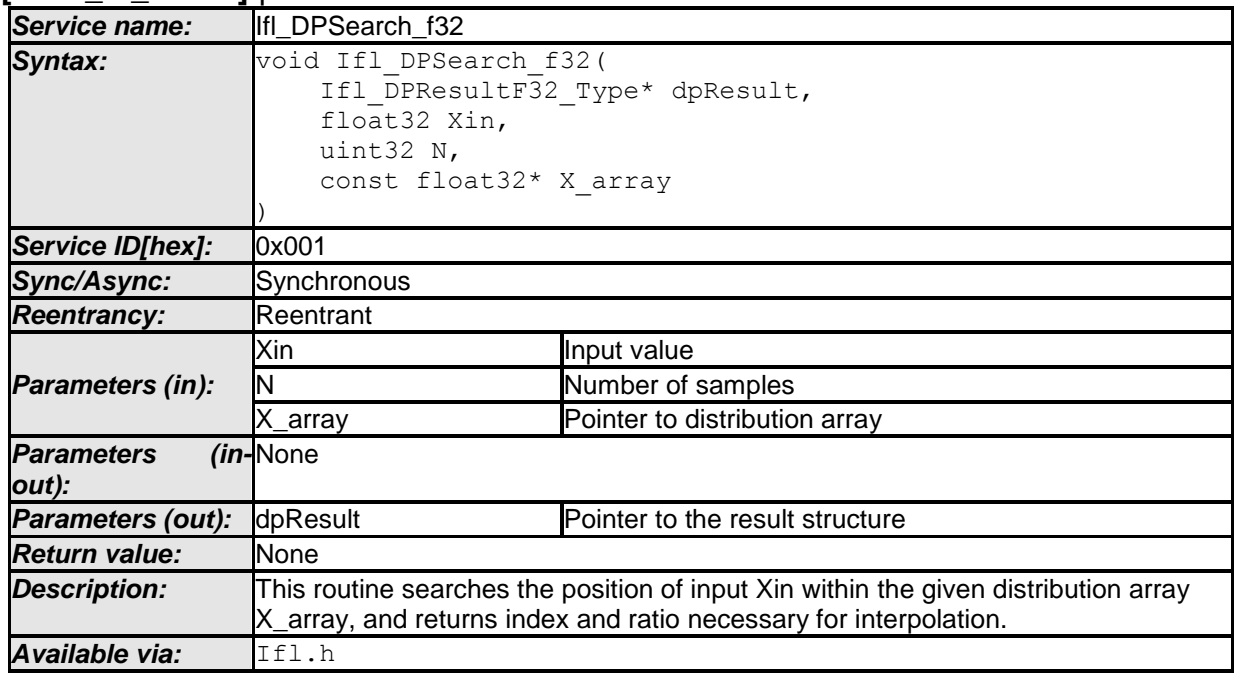

 $\vert$  ()

### **[SWS\_Ifl\_00011]**⌈

Returned Index shall be the lowest index for which  $(X_0 + X) < X$ in <  $X$  array[index + 1]).

 $dp$ Result ->Index = index dpResult ->Ratio =  $(Xin - X_{array[index]}) / (X_{array[index + 1] - X_{array[index]})$  $\vert$ ()

For a given array float  $32$  X[] = {0.0,10.0,26.0,36.0,64.0}; If  $Xin = 20.0$  then  $d$ pResult ->Index = 1 dpResult ->Ratio =  $(20.0 - 10.0) / (26.0 - 10.0) = 0.625$ 

#### **[SWS\_Ifl\_00012]**⌈

18 of 29 Document ID 398: AUTOSAR\_SWS\_IFLLibrary If the input value matches with one of the distribution array values, then return respective index and ratio as 0.0.

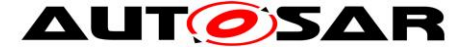

If Input  $X$ in ==  $X$  array[index], then  $dpResult$  -> $Index$  = index (Index of the set point)  $dp$ Result ->Ratio =  $0.0$  $\vert$ ()

### **[SWS\_Ifl\_00013]**⌈

If (Xin  $\lt$  X\_array[0]), then return first index of an array and ratio = 0.0  $dp$ Result ->Index = 0  $dp$ Result ->Ratio = 0.0  $\vert$ ()

#### **[SWS\_Ifl\_00014]**⌈

If (Xin >  $X$ \_array[N-1]), then return last index of an array and ratio = 0.0 dpResult -> $Index = N - 1$  $dp$ Result ->Ratio =  $0.0$  $\vert$ ()

## **[SWS\_Ifl\_00015]**⌈

The minimum value of N shall be 1  $\vert$ ()

#### **[SWS\_Ifl\_00016]**⌈

If X array[Index+1] == X array[Index], then the Ratio shall be zero. dpResult->Ratio = 0.0  $\vert$ ()

#### **[SWS\_Ifl\_00017]**⌈

This routine returns index and ratio through the structure of type Ifl\_DPResultF32\_Type  $\vert$ ()

#### <span id="page-18-0"></span>**8.5.1.2 Curve interpolation [SWS\_Ifl\_00021]** ⌈

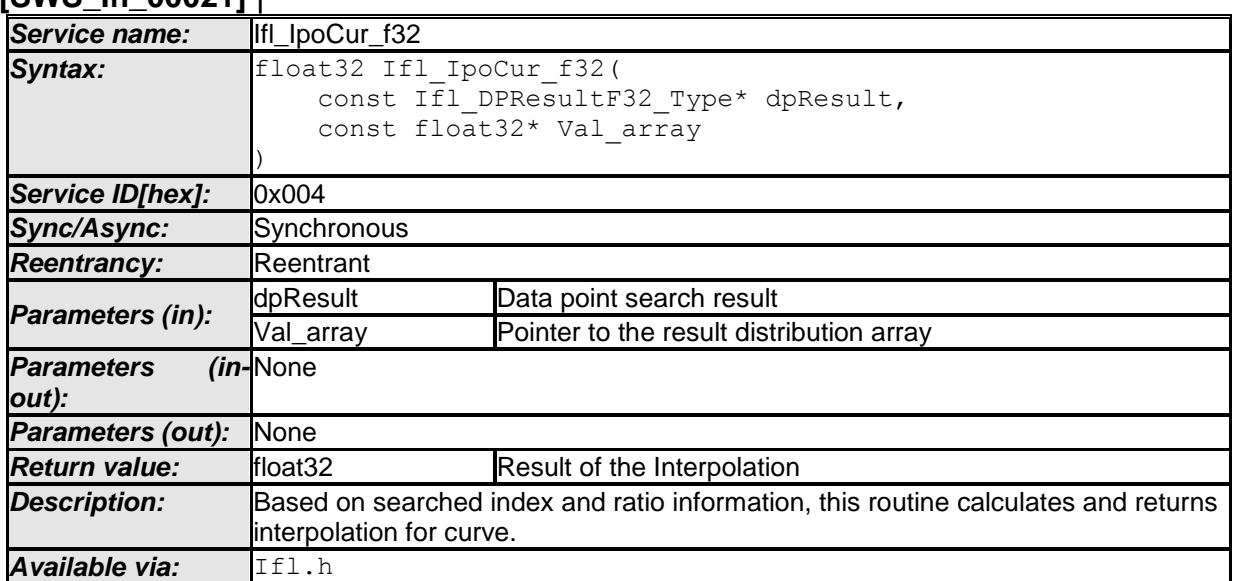

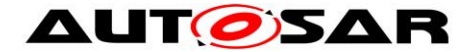

 $\vert \vert$  ()

### **[SWS\_Ifl\_00022]**⌈

index = dPResult->Index if dPResult->Ratio == 0.0  $Result = Valarrow[index]$ else Result = Val\_array[index] + (Val\_array[index+1] - Val\_array[index]) \* dpResult->Ratio  $\vert$ ()

#### **[SWS\_Ifl\_00180]**⌈

Do not call this routine until you have searched the axis using the Ifl\_DPSearch routine. Only then it is ensured that the search result (Ifl\_DPResultF32\_Type) contains valid data and is not used uninitialized.

 $\vert$ ()

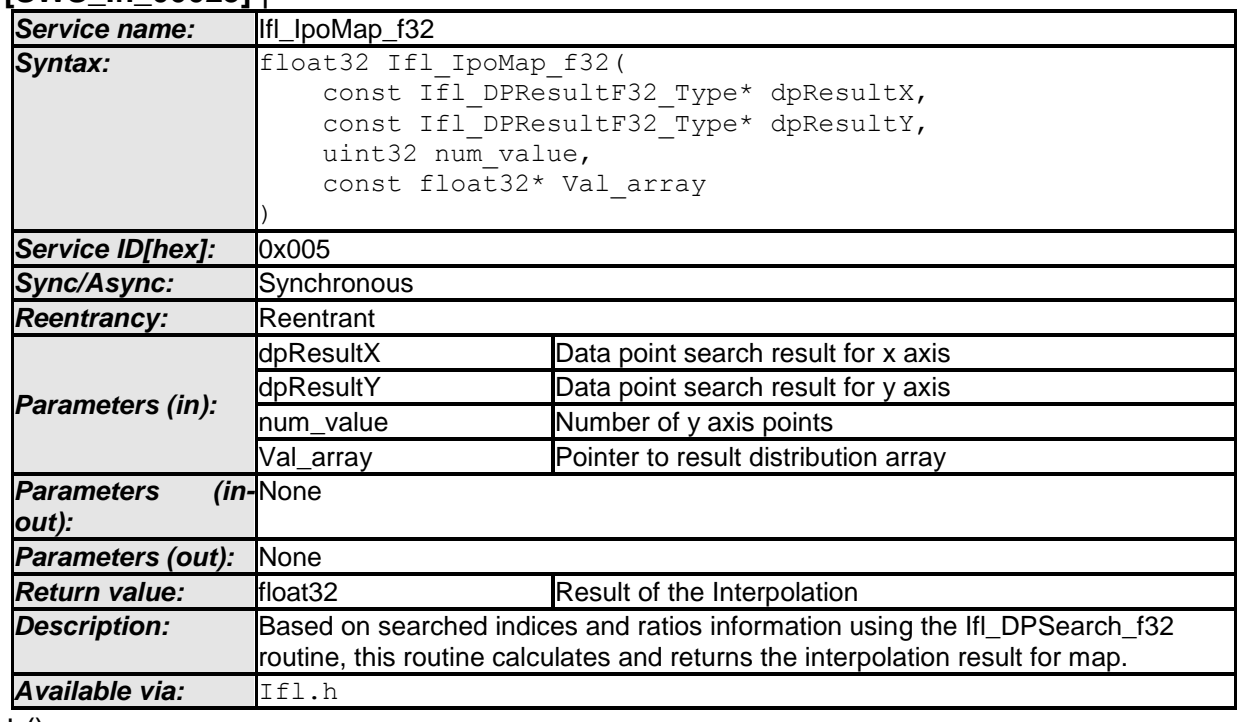

#### <span id="page-19-0"></span>**8.5.1.3 Map interpolation [SWS\_Ifl\_00025]** ⌈

 $\vert$  ()

## **[SWS\_Ifl\_00026]**⌈

Based on searched indices and ratios information using the Ifl\_DPSearch\_f32 routine, this routine calculates and returns the interpolation result for map.

```
BaseIndex = dpResultX->Index * num_value + dpResultY->Index
```

```
if (dpResultX->Ratio == 0)if (dpResultY-<math>Ratio == 0</math>)Result = Val_array [BaseIndex]
   else
    LowerY = Val_array [BaseIndex]
```
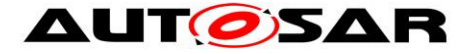

 UpperY = Val\_array [BaseIndex + 1] Result = LowerY + (UpperY - LowerY) \* dpResultY->Ratio else if  $(dpResultY- $Ratio == 0$ )$  LowerX = Val\_array [BaseIndex] UpperX = Val\_array [BaseIndex + num\_value] Result = LowerX + (UpperX - LowerX) \* dpResultX->Ratio else LowerY = Val\_array [BaseIndex] UpperY = Val\_array [BaseIndex + 1] LowerX = LowerY + (UpperY - LowerY) \* dpResultY->Ratio LowerY = Val\_array [BaseIndex + num\_value] UpperY = Val\_array [BaseIndex + num\_value + 1] UpperX = LowerY + (UpperY - LowerY) \* dpResultY->Ratio Result = LowerX + (UpperX - LowerX) \* dpResultX->Ratio  $\vert$ ()

#### **[SWS\_Ifl\_00181]**⌈

Do not call this routine until you have searched the axis using the Ifl\_DPSearch routine. Only then it is ensured that the search result (Ifl\_DPResultF32\_Type) contains valid data and is not used uninitialized.

 $\vert$ ()

### <span id="page-20-0"></span>**8.5.1.4 Single point interpolation**

**[SWS\_Ifl\_00030]** ⌈

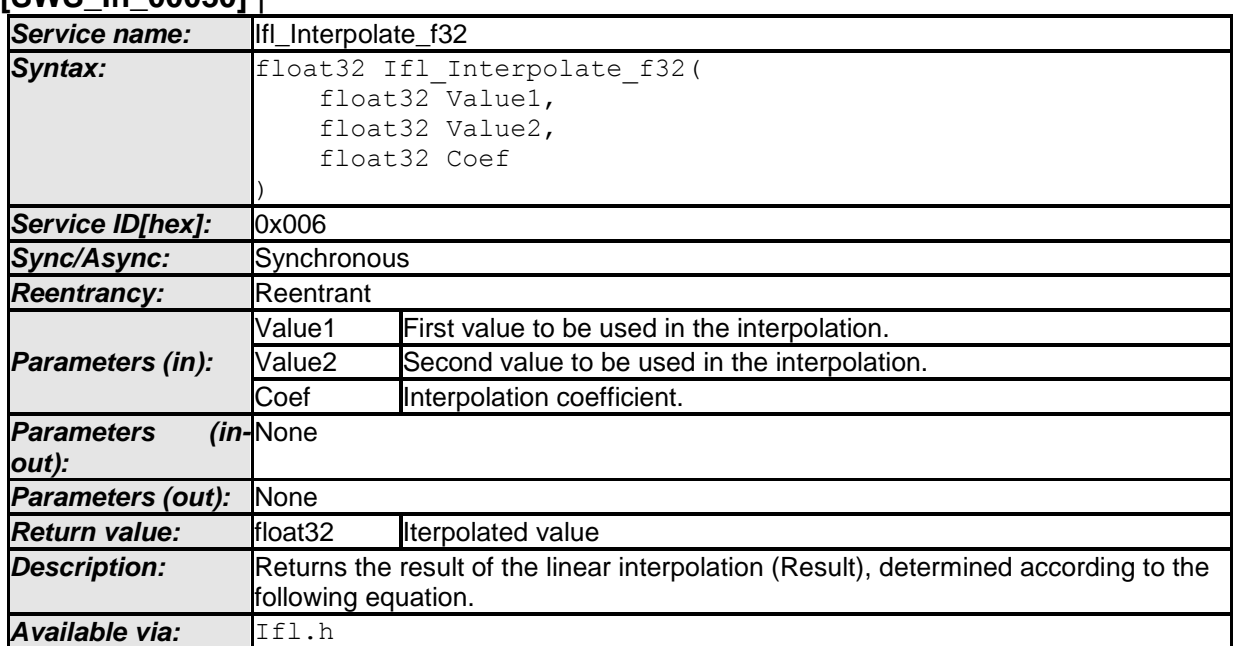

 $\vert \vert$  ()

**[SWS\_Ifl\_00031]**⌈

```
Result = Value1 + (Coef * (Value2 - Value1))
\vert()
```
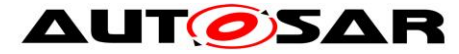

#### <span id="page-21-0"></span>**8.5.2 Integrated data point search and interpolation**

In this method of interpolation, single routine does data point search (e.g. Index and ratio) and interpolation for curve, map.

#### <span id="page-21-1"></span>**8.5.2.1 Integrated curve interpolation**

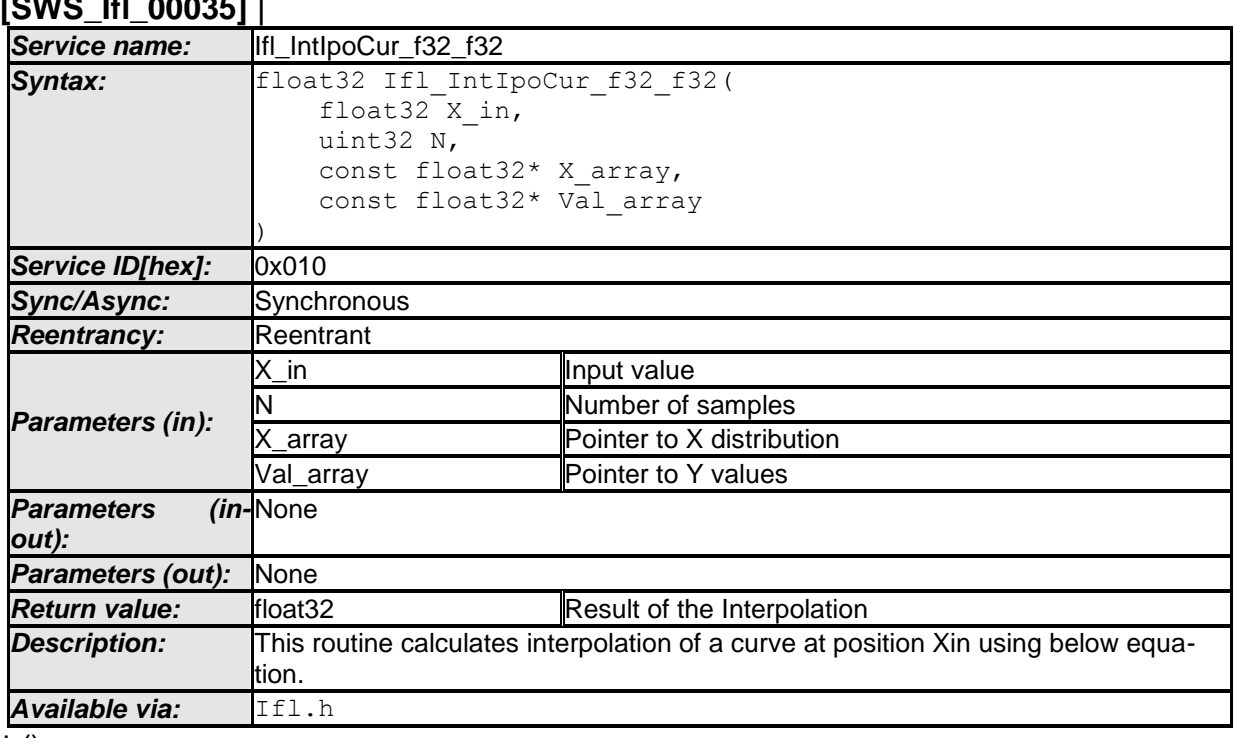

**[SWS\_Ifl\_00035]** ⌈

#### $\vert$  ()

#### **[SWS\_Ifl\_00036]**⌈

index = minimum value of integer index if  $(X_array[index] < X$ in < X\_array[index+1]) RatioX = (Xin - X\_array[index]) / (X\_array [index+1] - X\_array [index]) Result = Val\_array[index] + (Val\_array[index+1] - Val\_array[index])\*RatioX  $\vert$ ()

#### **[SWS\_Ifl\_00037]**⌈

If the input value matches with one of the distribution array values, then result will be the respective Y array element indicated by the index.

If (Xin  $== X$  array[index]),  $Result = Val_array[index]$  $\vert$ ()

#### **[SWS\_Ifl\_00038]**⌈

If  $X$ in  $\lt X$  array[0], then  $Result = Val_array[0]$  $\vert$ ()

**[SWS\_Ifl\_00039]**⌈ If  $X$ in >  $X_$ array[N-1], then

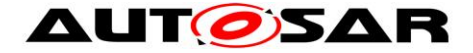

 $Result = Val_array[N-1]$  $\vert$ ()

### **[SWS\_Ifl\_00040]**⌈

The minimum value of N shall be 1  $\vert$ ()

### <span id="page-22-0"></span>**8.5.2.2 Integrated map interpolation**

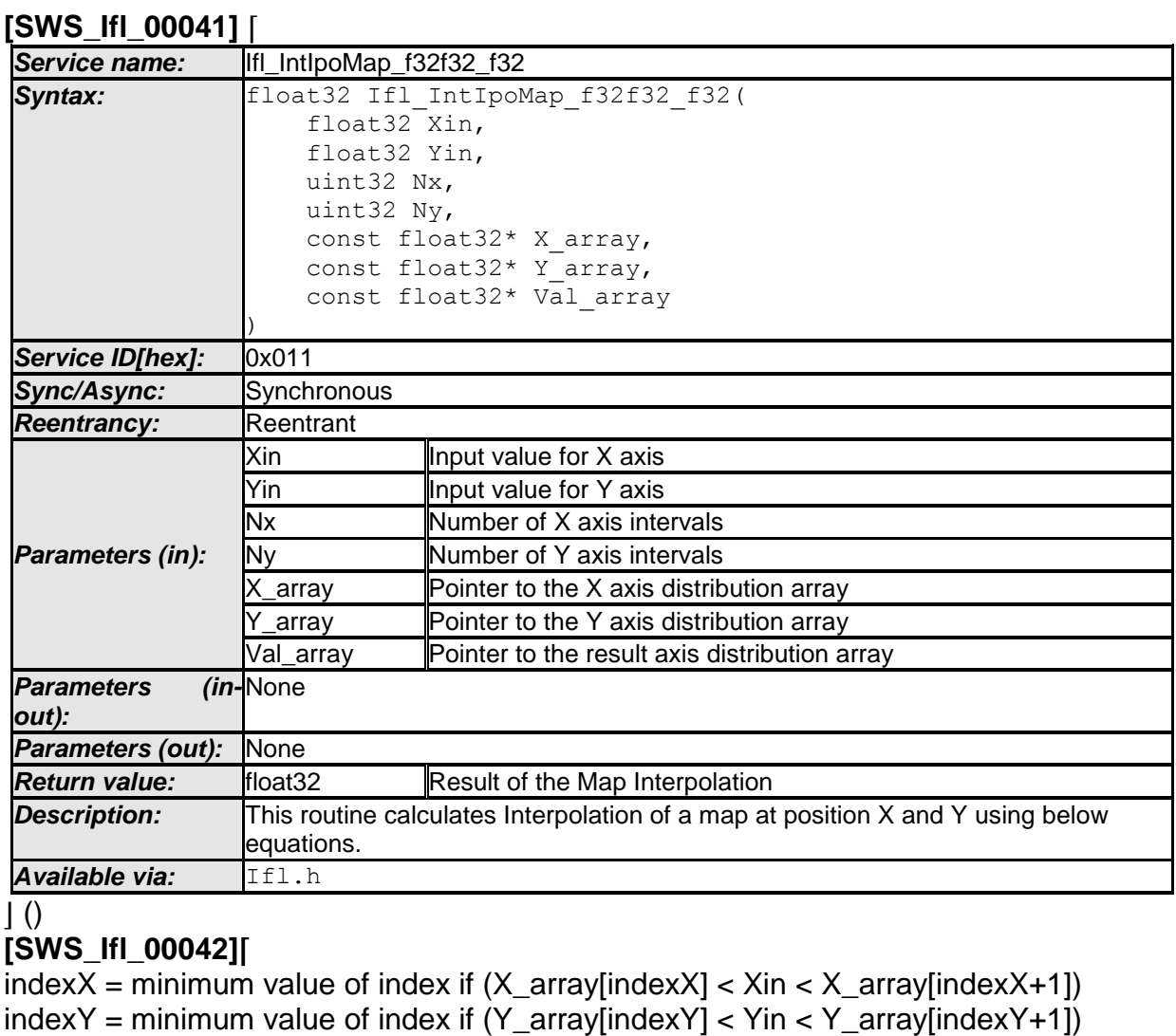

RatioX =  $(Xin - X_array[indexX]) / (X_array[indexX + 1] - X_array[indexX])$ 

RatioY =  $(Yin - Y_{array[index Y]) / (Y_{array[index Y + 1] - Y_{array[index Y])})$ 

BaseIndex =  $IndexX * Ny + indexY$ LowerY = Val\_array [BaseIndex] UpperY = Val\_array [BaseIndex + 1] LowerX = LowerY + (UpperY - LowerY) \* RatioY

23 of 29 Document ID 398: AUTOSAR\_SWS\_IFLLibrary LowerY = Val\_array [BaseIndex + Ny] UpperY = Val\_array  $[Based that the text is a 1]$ UpperX = LowerY + (UpperY - LowerY) \* RatioY

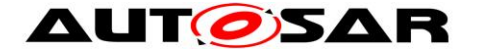

Result = LowerX + (UpperX - LowerX) \* RatioX  $\vert$ ()

### **[SWS\_Ifl\_00043]**⌈

If (Xin == X\_array[indexX]) and (Y\_array[indexY] < Yin < Y\_array[indexY+1]) Result = Val\_array [BaseIndex] + (Val\_array [BaseIndex+1] - Val\_array[BaseIndex]) \* RatioY  $\vert$ ()

#### **[SWS\_Ifl\_00044]**⌈

If (Yin == Y\_array[indexY]) and  $(X_array[index X] < X$ in < X\_array[indexX+1]) Result = Val\_array [BaseIndex] + (Val\_array [BaseIndex+Ny] - Val\_array[BaseIndex]) \* RatioX

 $\vert$ ()

#### **[SWS\_Ifl\_00045]**⌈

If (Xin == X\_array[indexX]) and (Yin == Y\_array[indexY]) Result = Val\_array [BaseIndex]  $\vert$ ()

### **[SWS\_Ifl\_00046]**⌈

If  $X$ in  $<$   $X$ \_array[0], then  $indexX = 0$ ,  $RatioX = 0.0$  $\vert$ ()

#### **[SWS\_Ifl\_00047]**⌈

If Xin > X\_array[Nx-1], then  $indexX = Nx - 1$ ,  $RatioX = 0.0$  $\vert$ ()

#### **[SWS\_Ifl\_00048]**⌈

If  $Yin < Y$  array[0], then  $indexY = 0$ .  $RatioY = 0.0$  $\vert$ ()

#### **[SWS\_Ifl\_00049]**⌈

If  $Y$ in > Y\_array[Ny-1], then  $indexY = Ny - 1$ ,  $RatioY = 0.0$  $\vert$ ()

#### **[SWS\_Ifl\_00050]**⌈ The minimum value of N shall be 1  $\vert$ ()

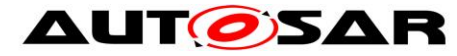

### <span id="page-24-0"></span>**8.5.3 Record layouts for interpolation routines**

Record layout specifies calibration data serialization in the ECU memory which describes the shape of the characteristics. Single record layout can be referred by multiple instances of interpolation ParameterDataPrototype. Record layouts can be nested particular values refer to the particular property of the object. With different properties of record layouts it is possible to specify complex objects.

#### <span id="page-24-1"></span>**8.5.3.1 Record layout definitions**

Below table specifies record layouts supported for interpolation routines.

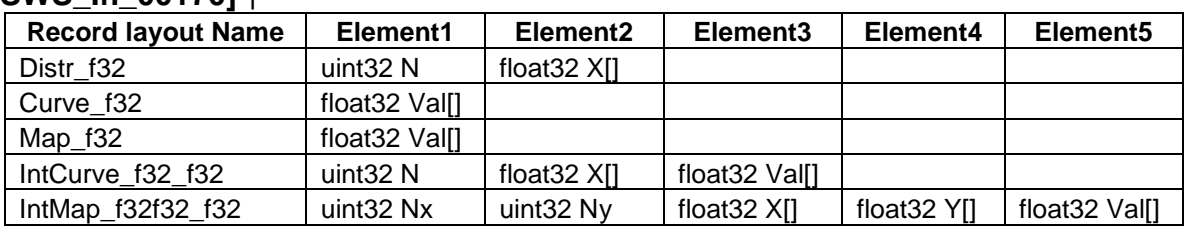

#### **[SWS\_Ifl\_00170]** ⌈

 $\vert \vert$  ( )

## <span id="page-24-2"></span>**8.6 Examples of use of functions**

None

## <span id="page-24-3"></span>**8.7 Version API**

#### <span id="page-24-4"></span>**8.7.1 Ifl\_GetVersionInfo**

#### **[SWS\_Ifl\_00215]** ⌈

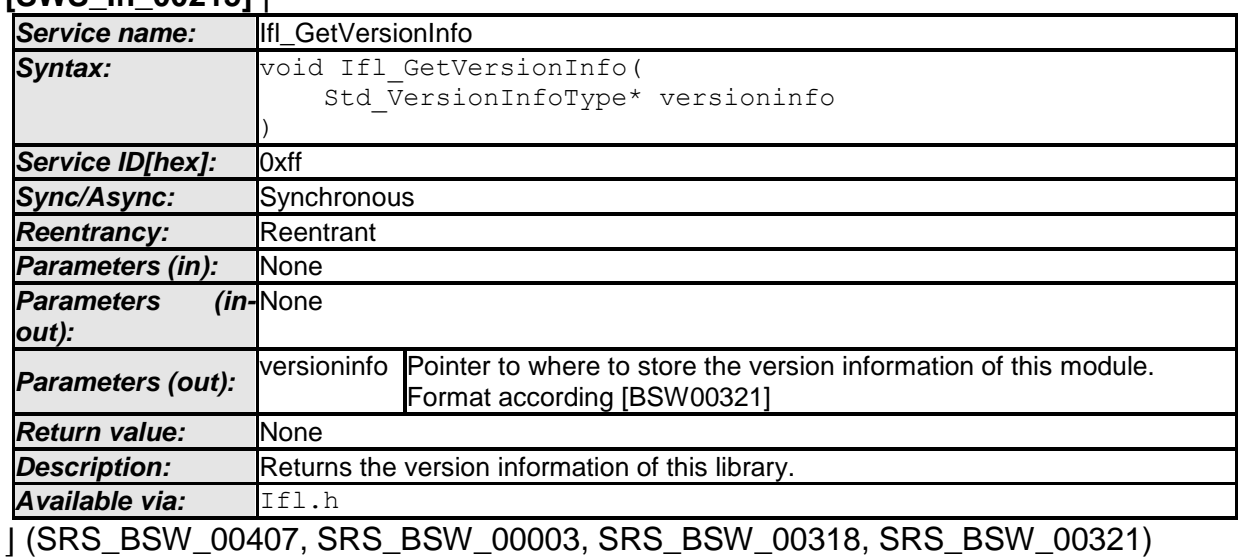

The version information of a BSW module generally contains: Module Id Vendor Id Vendor specific version numbers (SRS\_BSW\_00407).

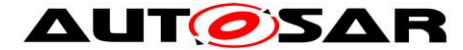

#### **[SWS\_Ifl\_00216]** ⌈

If source code for caller and callee of Ifl GetVersionInfo is available, the Ifl library should realize Ifl GetVersionInfo as a macro defined in the module's header file.  $\vert$ (SRS\_BSW\_00407, SRS\_BSW\_00411)

### <span id="page-25-0"></span>**8.8 Call-back notifications**

<span id="page-25-1"></span>None

### **8.9 Scheduled routines**

<span id="page-25-2"></span>The Ifl library does not have scheduled routines.

### **8.10Expected Interfaces**

<span id="page-25-3"></span>None

#### **8.10.1 Mandatory Interfaces**

<span id="page-25-4"></span>None

#### **8.10.2 Optional Interfaces**

<span id="page-25-5"></span>None

#### **8.10.3 Configurable interfaces**

**None** 

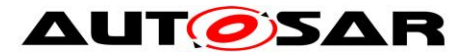

# <span id="page-26-0"></span>**9 Sequence diagrams**

Not applicable.

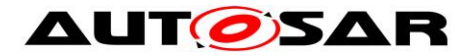

# <span id="page-27-1"></span><span id="page-27-0"></span>**10 Configuration specification**

## **10.1Published Information**

**[SWS\_Ifl\_00214]** [The standardized common published parameters as required by SRS\_BSW\_00402 in the General Requirements on Basic Software Modules [\[3\]](#page-7-3) shall be published within the header file of this module and need to be provided in the BSW Module Description. The according module abbreviation can be found in the List of Basic Software Modules [\[1\].](#page-7-4) | (SRS BSW 00402, SRS BSW 00374, SRS\_BSW\_00379)

<span id="page-27-2"></span>Additional module-specific published parameters are listed below if applicable.

## **10.2Configuration option**

**[SWS\_Ifl\_00218]** [The Ifl library shall not have any configuration options that may affect the functional behavior of the routines. I.e. for a given set of input parameters, the outputs shall be always the same. For example, the returned value in case of error shall not be configurable. | (SRS\_LIBS\_00001)

However, a library vendor is allowed to add specific configuration options concerning library implementation, e.g. for resources consumption optimization.

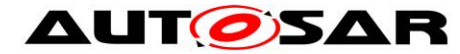

# <span id="page-28-0"></span>**11 Not applicable requirements**

[SWS\_Ifl\_00224] [These requirements are not applicable to this specification.] (SRS\_BSW\_00448 )